## **moodle - Evolution #292**

# **modifier la partition cible pour le stockage des données**

29/03/2010 16:48 - Gérald Schwartzmann

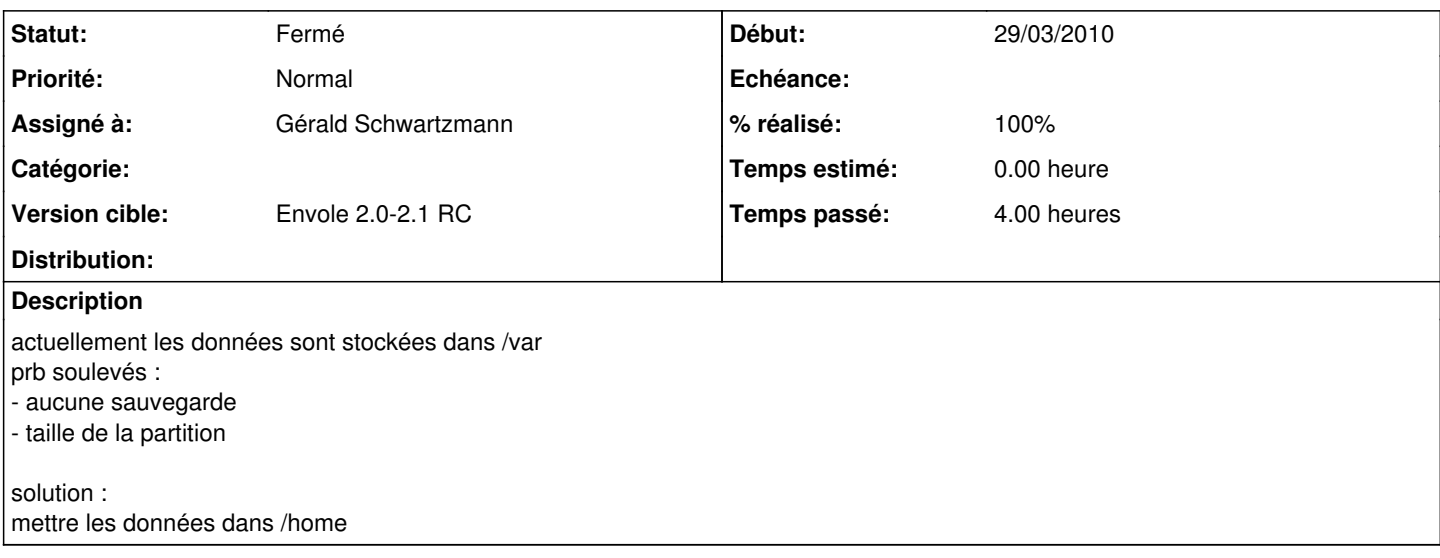

#### **Révisions associées**

## **Révision 2082b4fb - 29/02/2016 15:26 - Alexandre Delaunay**

improve layout flexibility; see #292

#### **Révision a70c3c3b - 29/02/2016 15:29 - Alexandre Delaunay**

prevent icons of dropdown to break spaces; see #292

#### **Historique**

## **#1 - 08/04/2010 17:28 - Gaston TJEBBES**

*- Version cible mis à Envole 2.0.1 RC*

#### **#2 - 06/05/2010 16:09 - Gaston TJEBBES**

*- Version cible Envole 2.0.1 RC supprimé*

#### **#3 - 21/05/2010 16:59 - Gérald Schwartzmann**

*- % réalisé changé de 0 à 100*

#### **#4 - 21/05/2010 17:00 - Gérald Schwartzmann**

*- Statut changé de Nouveau à Résolu*

## **#5 - 02/06/2010 12:31 - Gérald Schwartzmann**

*- Version cible mis à Envole 2.0-3 RC*

### **#6 - 28/06/2010 10:22 - Gaston TJEBBES**

*- Version cible changé de Envole 2.0-3 RC à Envole 2.0-2.1 RC*

#### **#7 - 08/07/2010 17:17 - Gaston TJEBBES**

*- Statut changé de Résolu à Fermé*